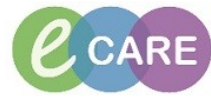

**Document No – Ref 246 Version Number – 1.0**

## **Printing documents for patient transfer (Vitals and Drug Chart)**

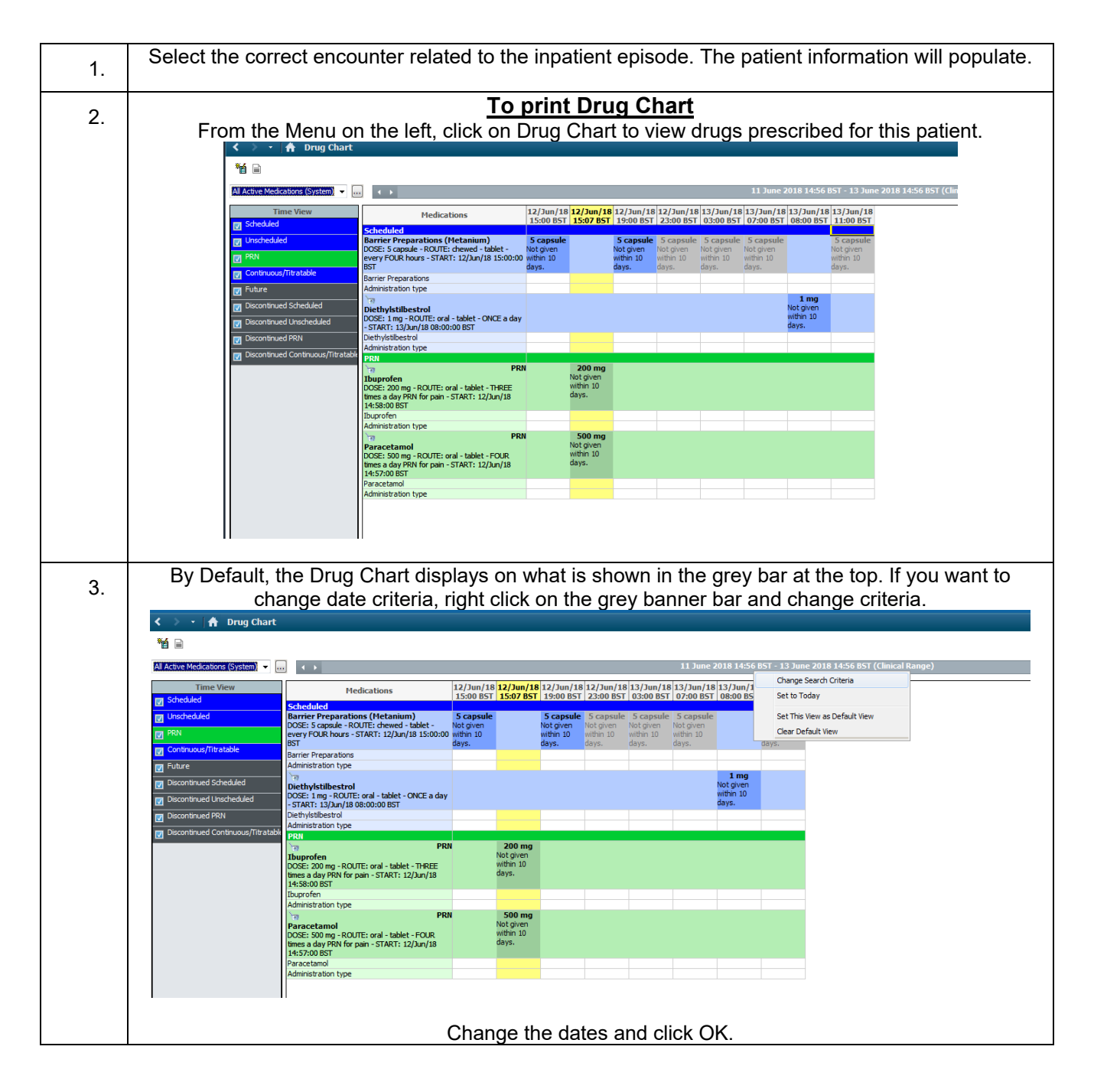

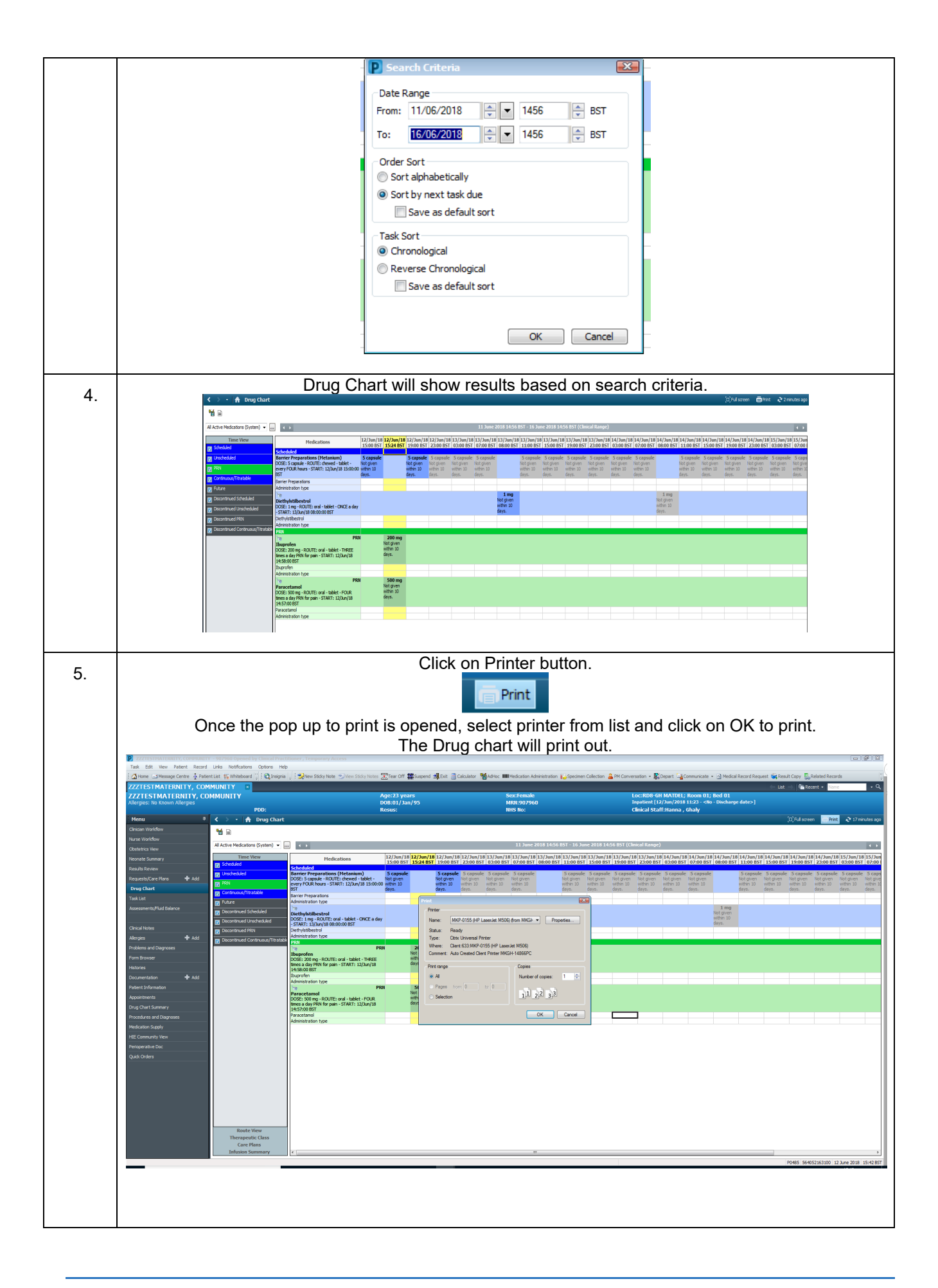

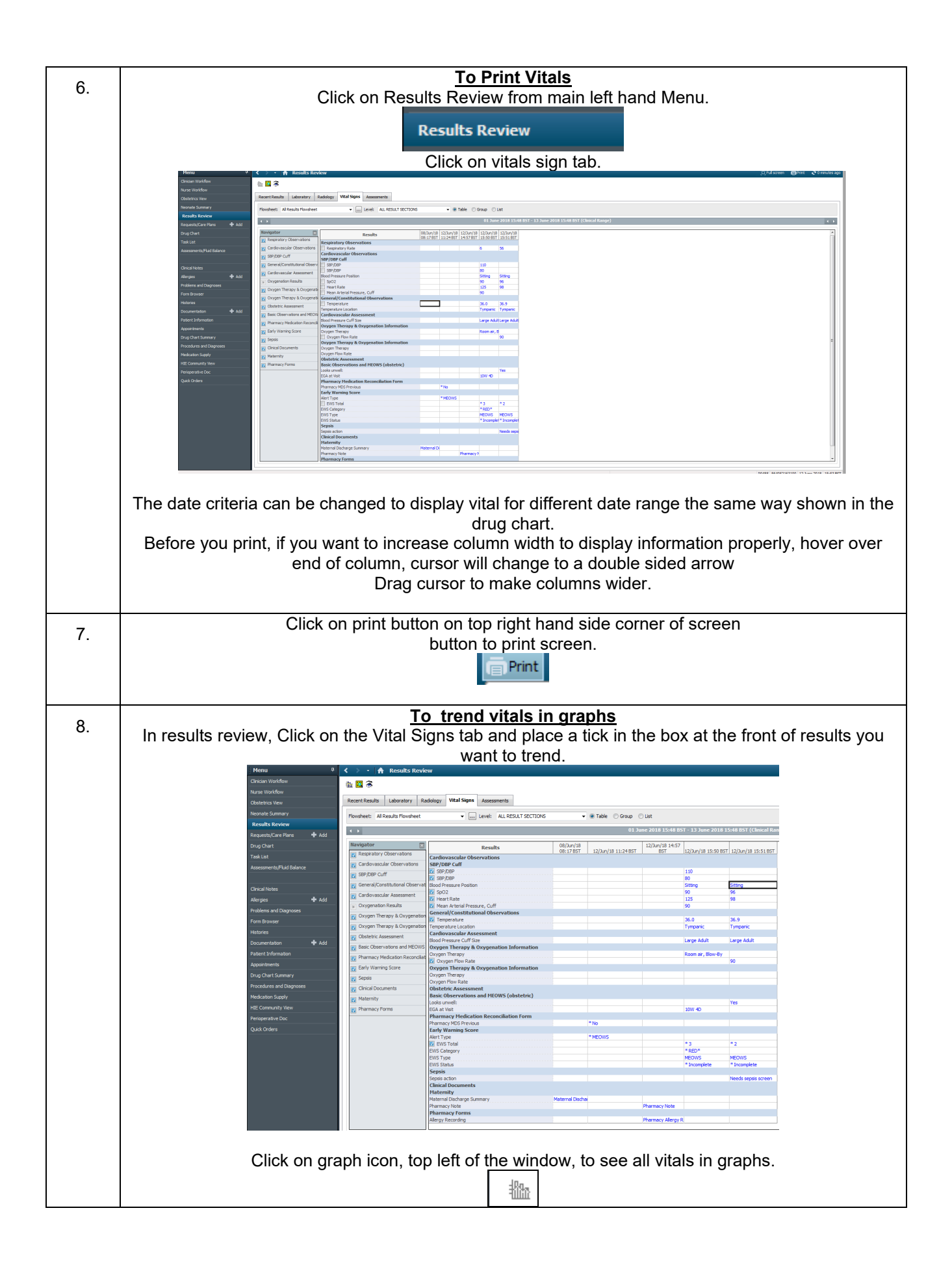

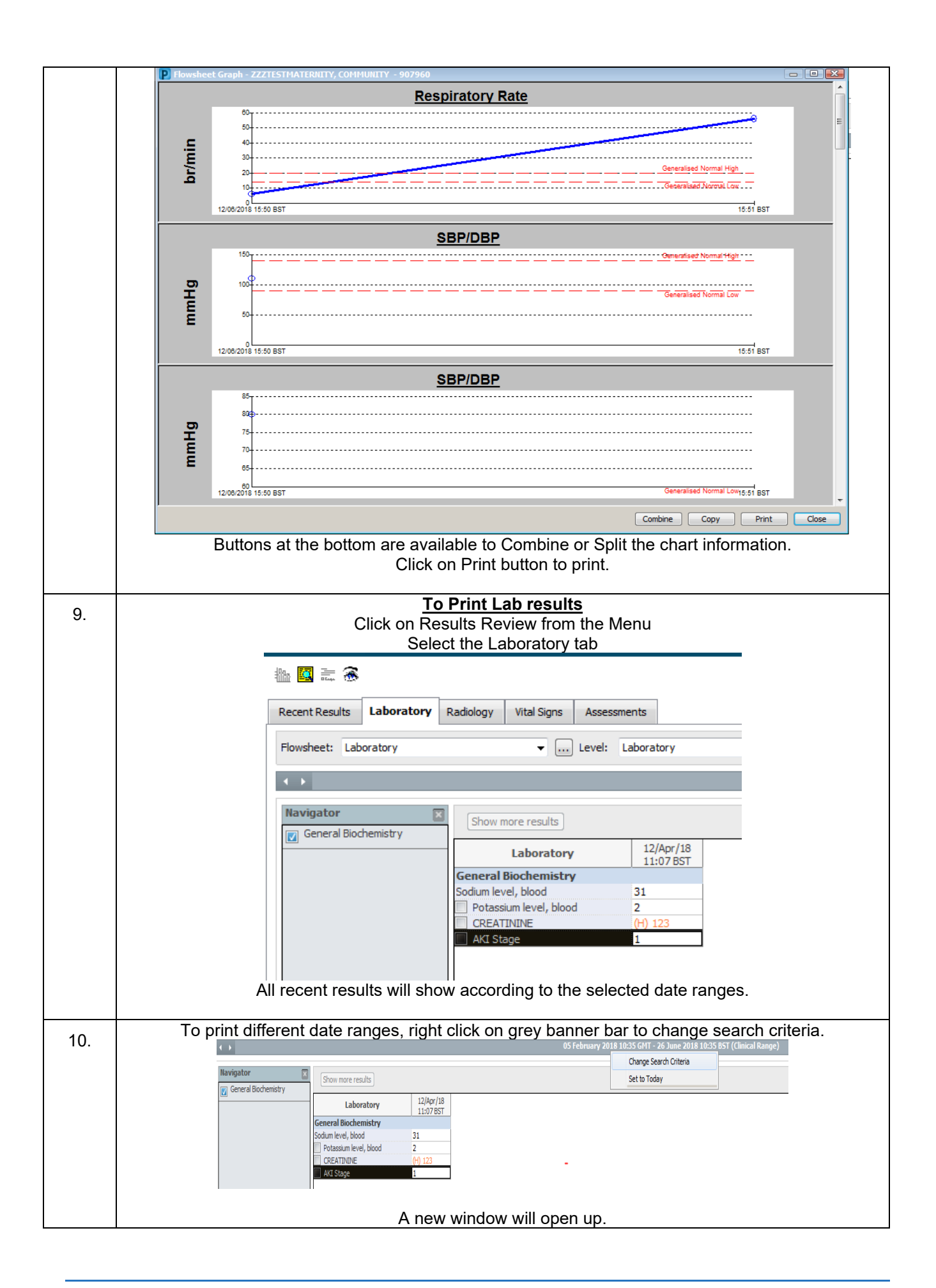

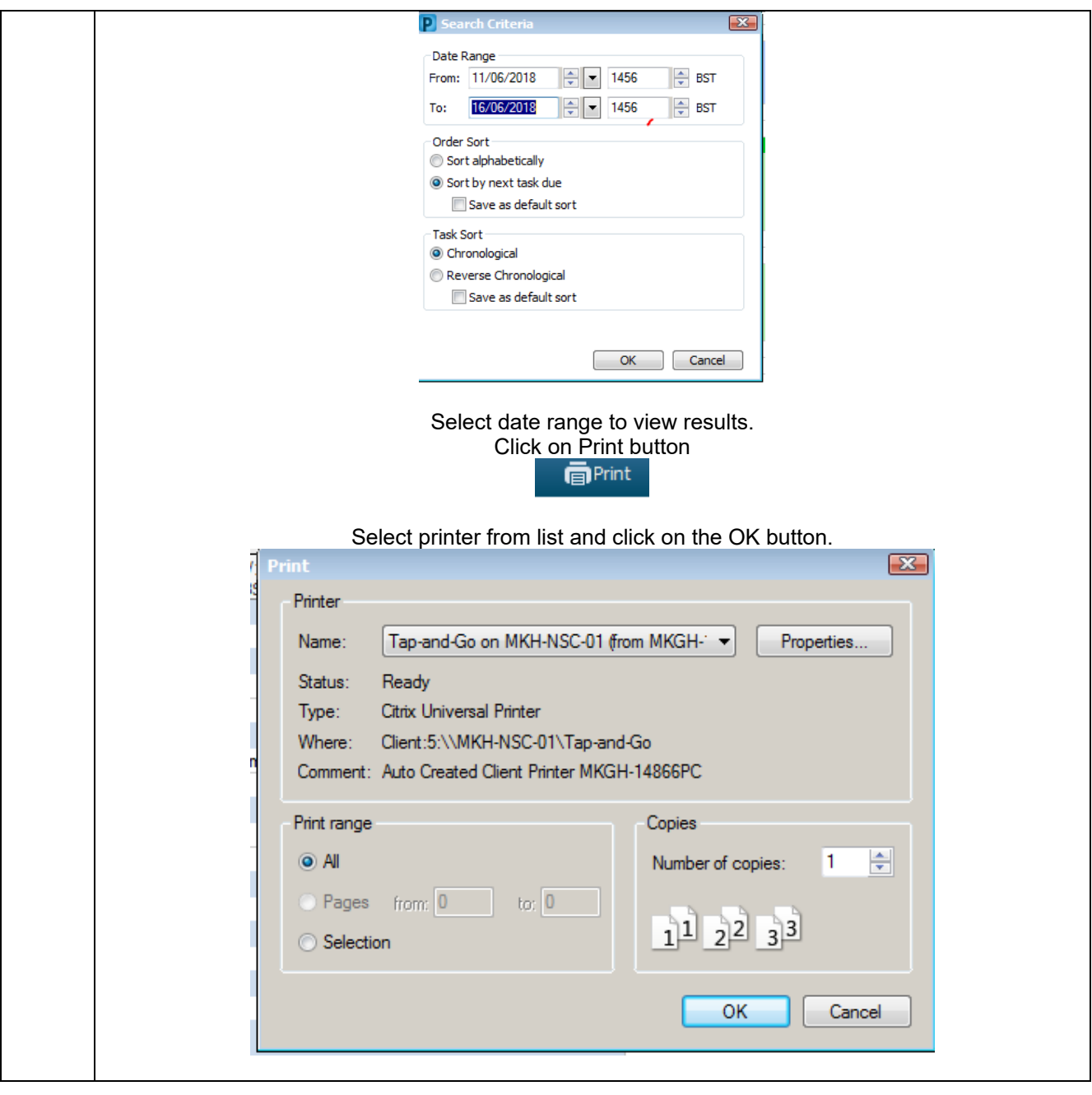